## **Inhaltsverzeichnis**

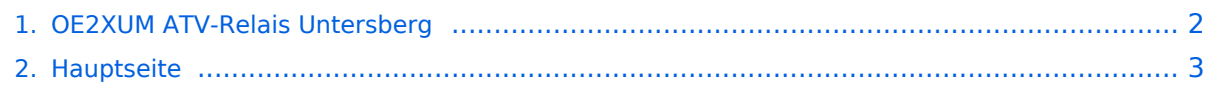

## <span id="page-1-0"></span>**OE2XUM ATV-Relais Untersberg**

Das Inhaltsformat pdf wird vom Inhaltsmodell Wikitext nicht unterstützt.

Zurück zur Seite [Hauptseite.](#page-2-0)

## <span id="page-2-0"></span>**Quelltext der Seite Hauptseite**

Sie sind nicht berechtigt, die Seite zu bearbeiten. Gründe:

- Die Aktion, welche Sie beantragt haben, ist auf Benutzer beschränkt, welche einer der Gruppen ["Administratoren](https://wiki.oevsv.at/w/index.php?title=Project:Administratoren&action=view), [Sichter,](https://wiki.oevsv.at/w/index.php?title=Project:Sichter&action=view) [Prüfer"](https://wiki.oevsv.at/w/index.php?title=Project:Pr%C3%BCfer&action=view) angehören.
- Die Aktion, welche Sie beantragt haben, ist auf Benutzer beschränkt, welche der Gruppe "editor" angehören.
- Diese Seite wurde geschützt, um Bearbeitungen sowie andere Aktionen zu verhindern.

Sie können den Quelltext dieser Seite betrachten und kopieren.

[[Kategorie:ATV]] == Kenndaten Stand Mai 2010 == [[Bild:OE2XUM Untersberg Stand Mai 2010.pdf]] ---- === 24.06.07 OE2XUM Salzburg, DB0QP Wald bei Winhöring Sysop Willi DF2ML: === Die Verbindung Ried – Salzburg ist beidseitig wieder in Betrieb ( 6cm – 3cm ) Von Salzburg aus, lassen sich folgende Verbindungen schalten. Link-Verbindung nach München über 10GHz Das 10 GHz Signal von Salzburg wird auch vom Umsetzer im Bayerischen Wald (DB0KN) übernommen. Des weiteren wird das Signal aus Salzburg auch vom ATV – Relais Passau übernommen. Eine weitere Link-Verbindung führt zu DB0QP (Wald bei Winhöring) über 10 GHz. Von DB0QP aus wird das Signal weitergeleitet zum Umsetzer in Pfarrkirchen (DB0PAM) DB0QP kann die Signale von folgenden Umsetzern aufnehmen und weitergeben: Salzburg, Pfarrkirchen, Bayerwald, Traunstein und Rosenheim.

Die folgende Vorlage wird auf dieser Seite verwendet:

[Vorlage:Box Note](https://wiki.oevsv.at/wiki/Vorlage:Box_Note) [\(Quelltext anzeigen\)](https://wiki.oevsv.at/w/index.php?title=Vorlage:Box_Note&action=edit) (schreibgeschützt)

Zurück zur Seite [Hauptseite.](#page-2-0)